## **Y11 OCR Cambridge Nationals Creative iMedia Curriculum Progression Map**

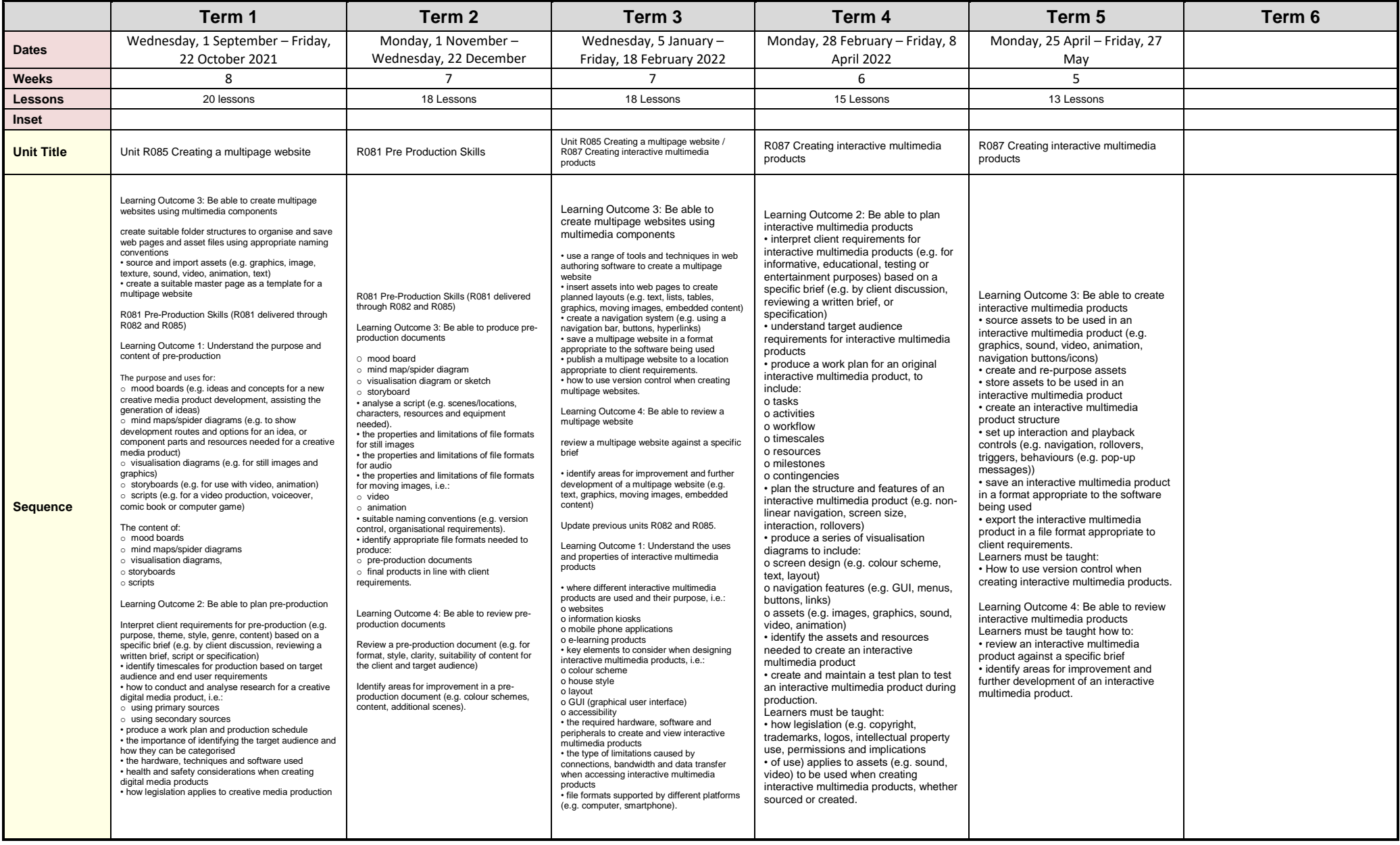

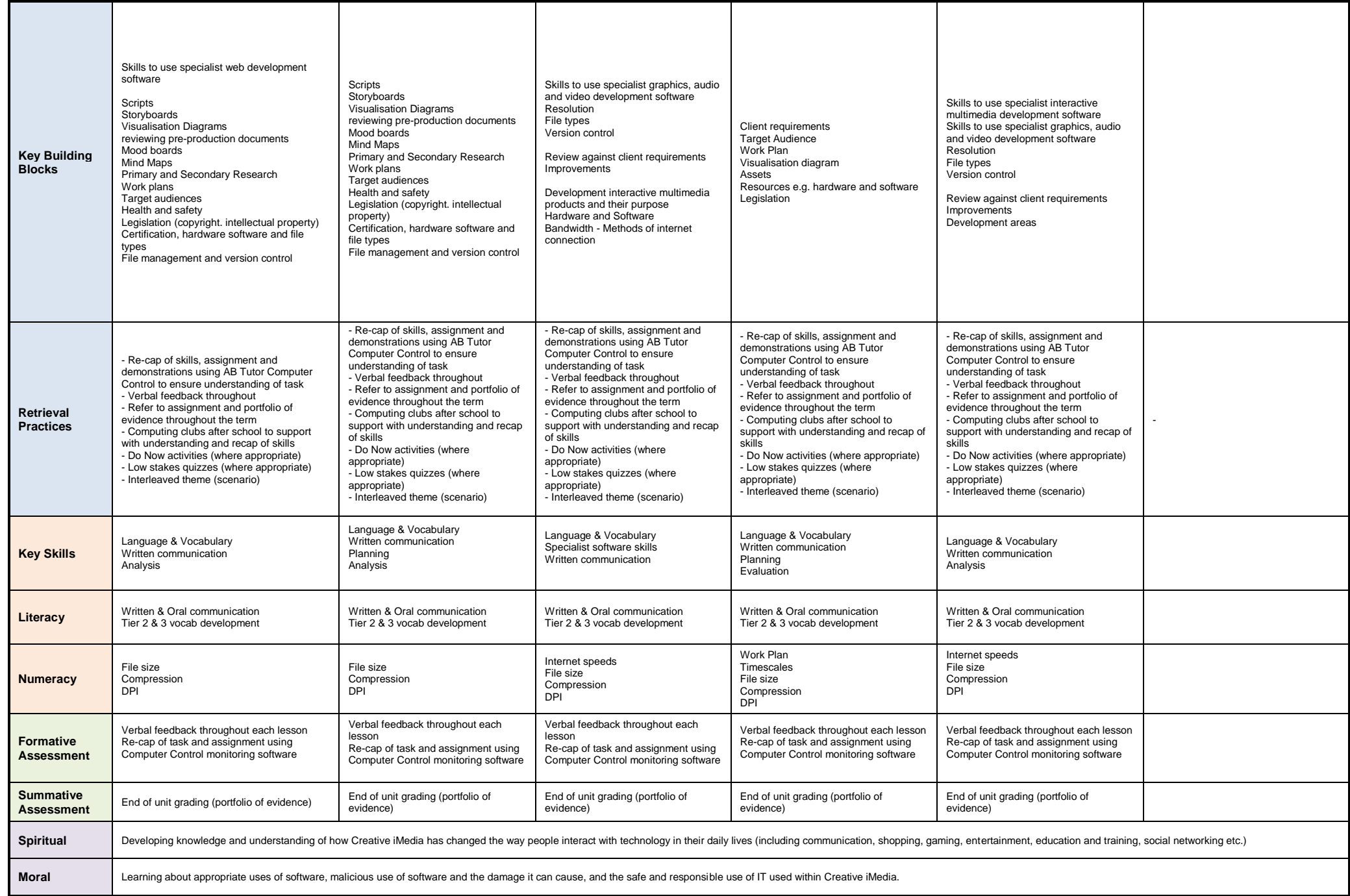

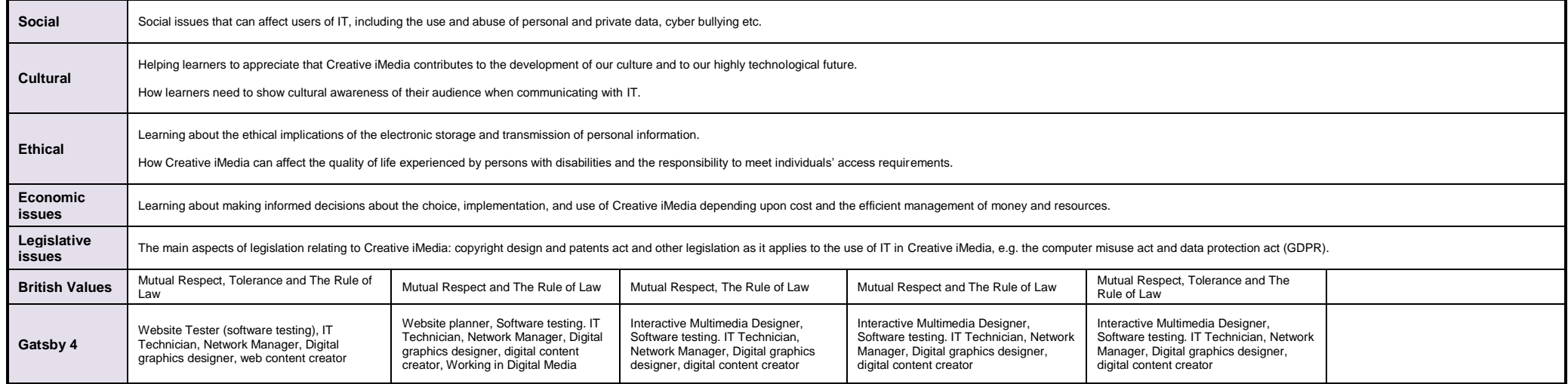